## **Date: 23 rd July** 2020

11:00AM - 12 PM : How to access MATLAB? Noon-1:00pm : Solving differential equations in MATLAB

1:00pm-2:30pm: Break

Speakers: Mr. Subhajit Goswami and Dr. Souvick Chatterjee

2:30PM-3:30PM : Descriptive statistics using MATLAB 3:30PM-4:30PM : Overview of virtual labs using Simulink and Simscape

Download and Install MATLAB Campus-Wide License from this URL ( login with your SLIET official email id to download and Install MATLAB in your personal / home computers):

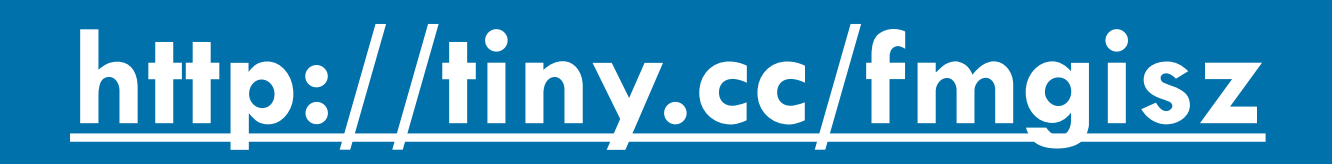

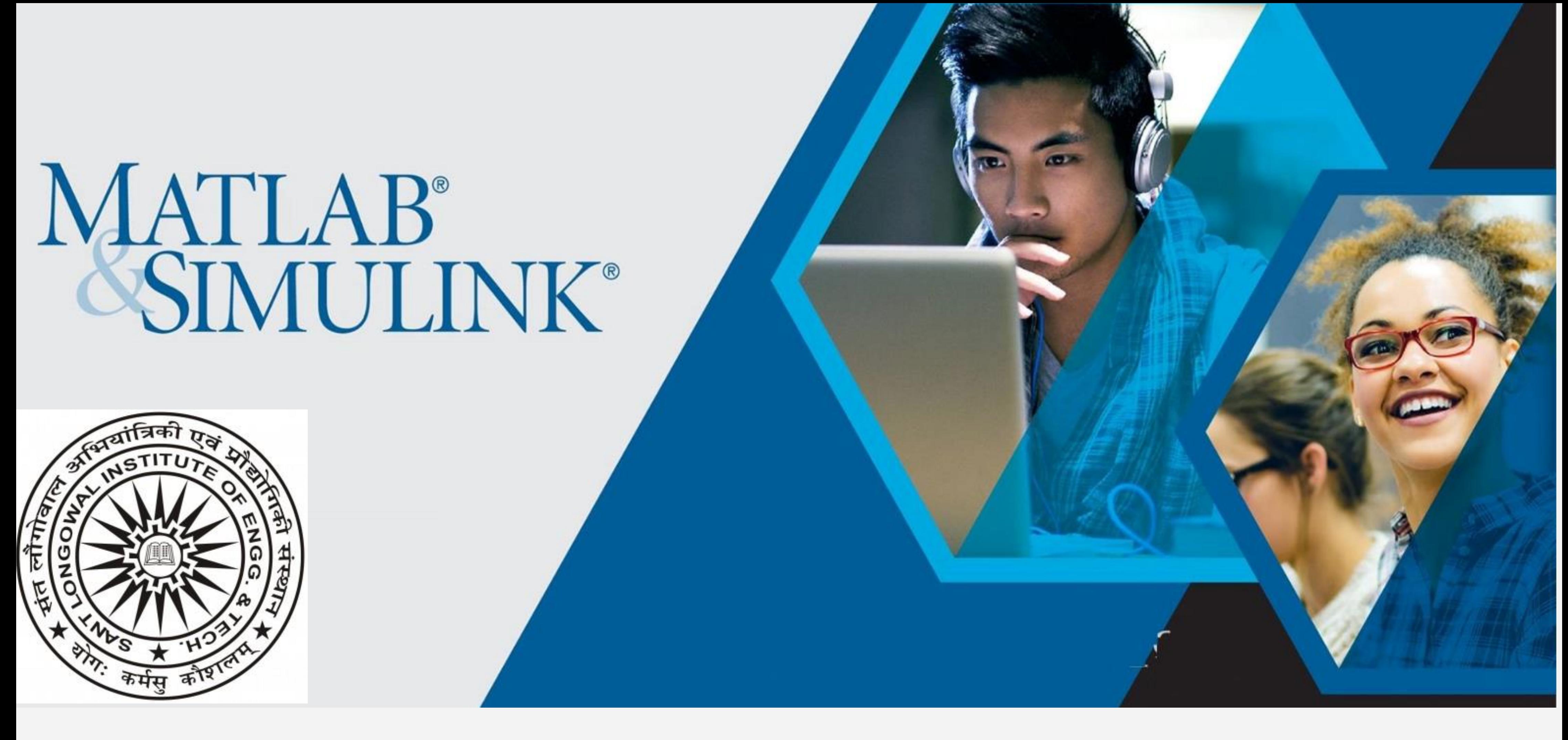

**MATLAB and Simulink Campus-Wide License resources and Technical competency building**

## Department of Mathematics,

## **Coordinators:** Prof. Sushma Gupta ( HOD ) and Prof. V.K. Kukreja

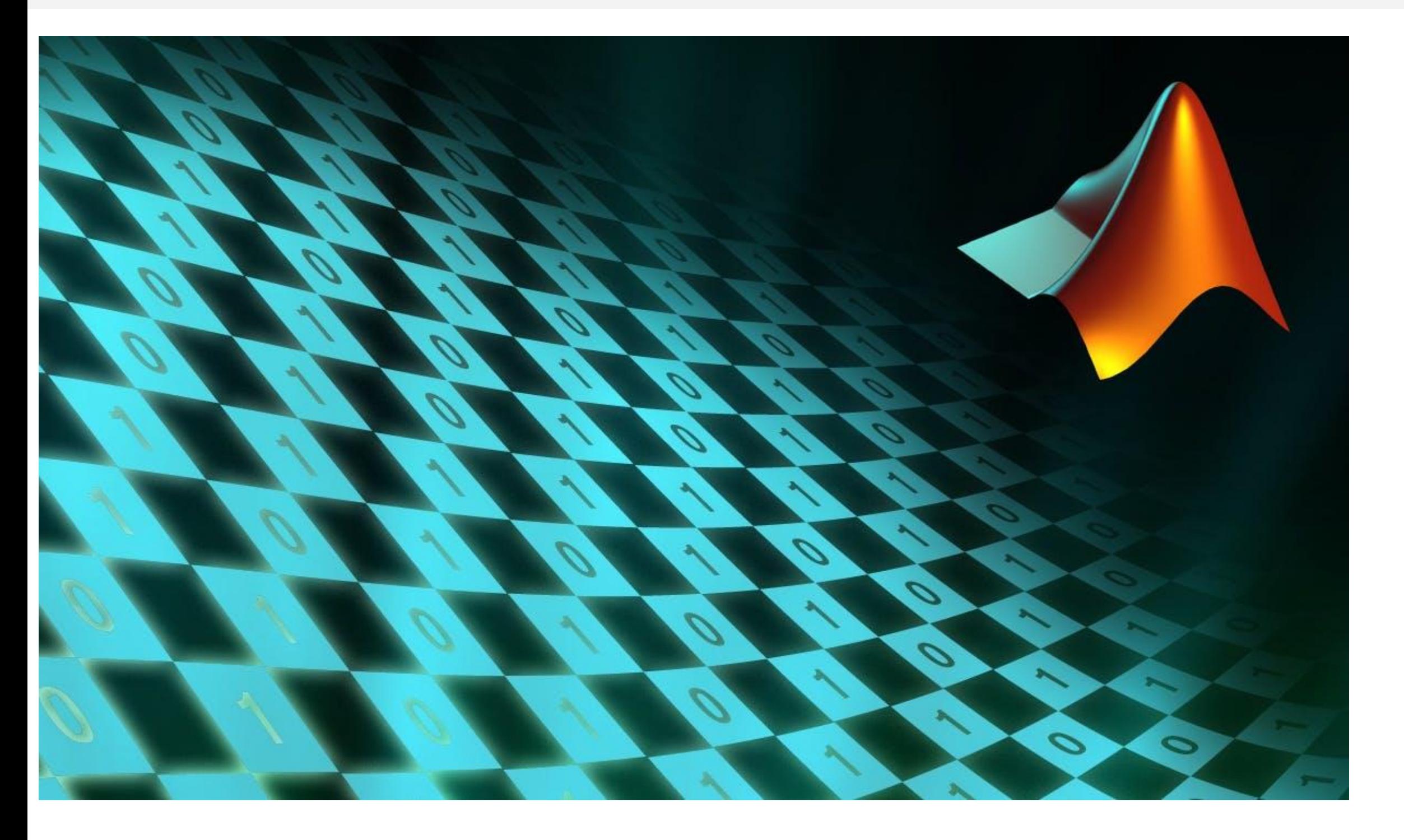

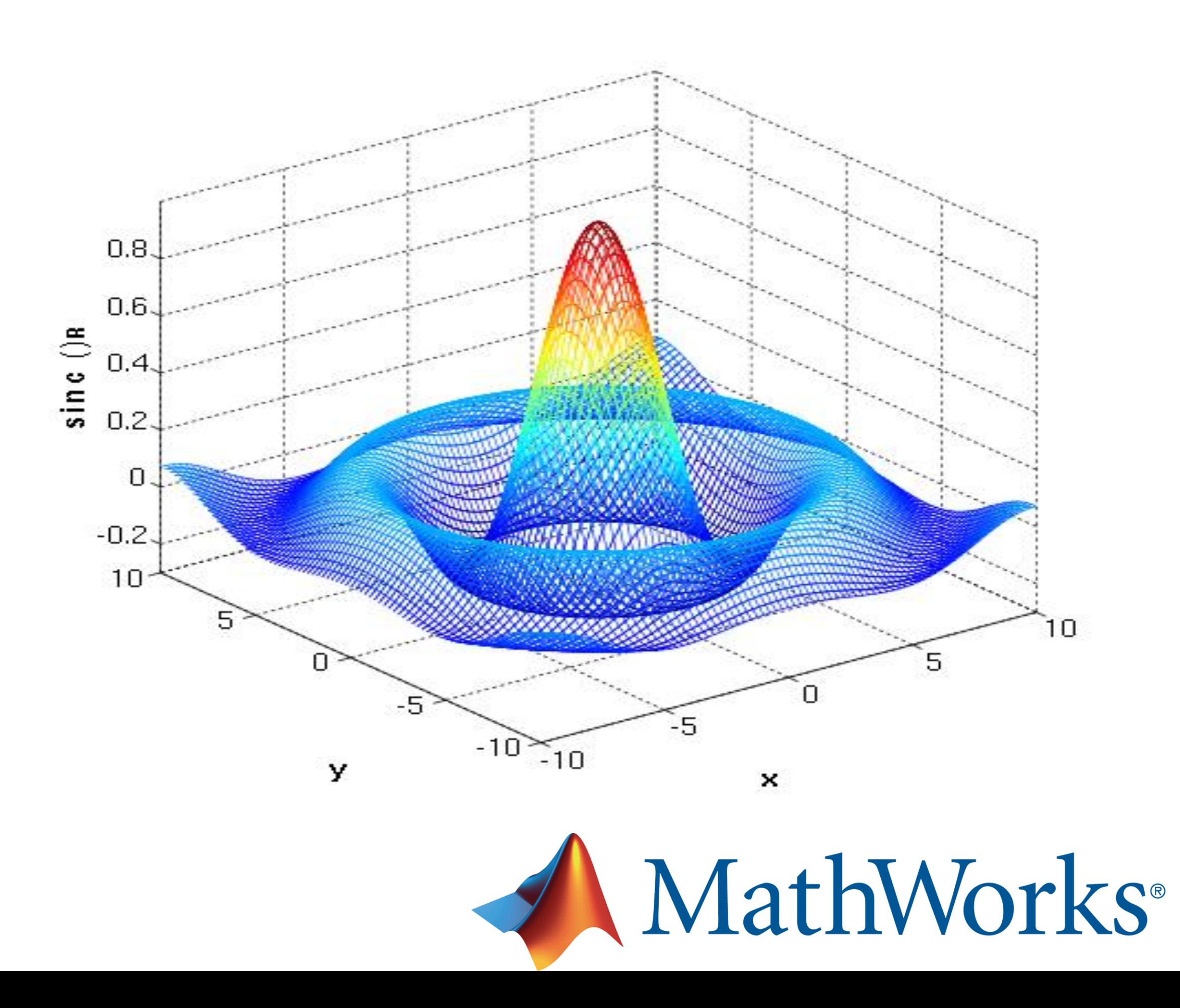